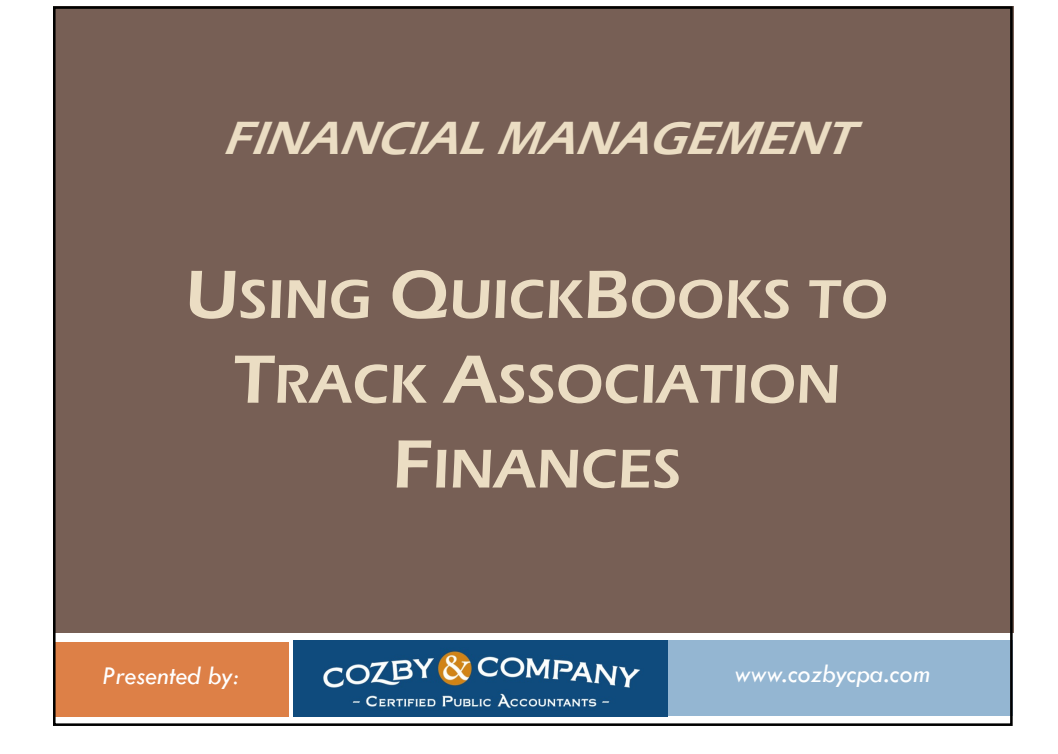

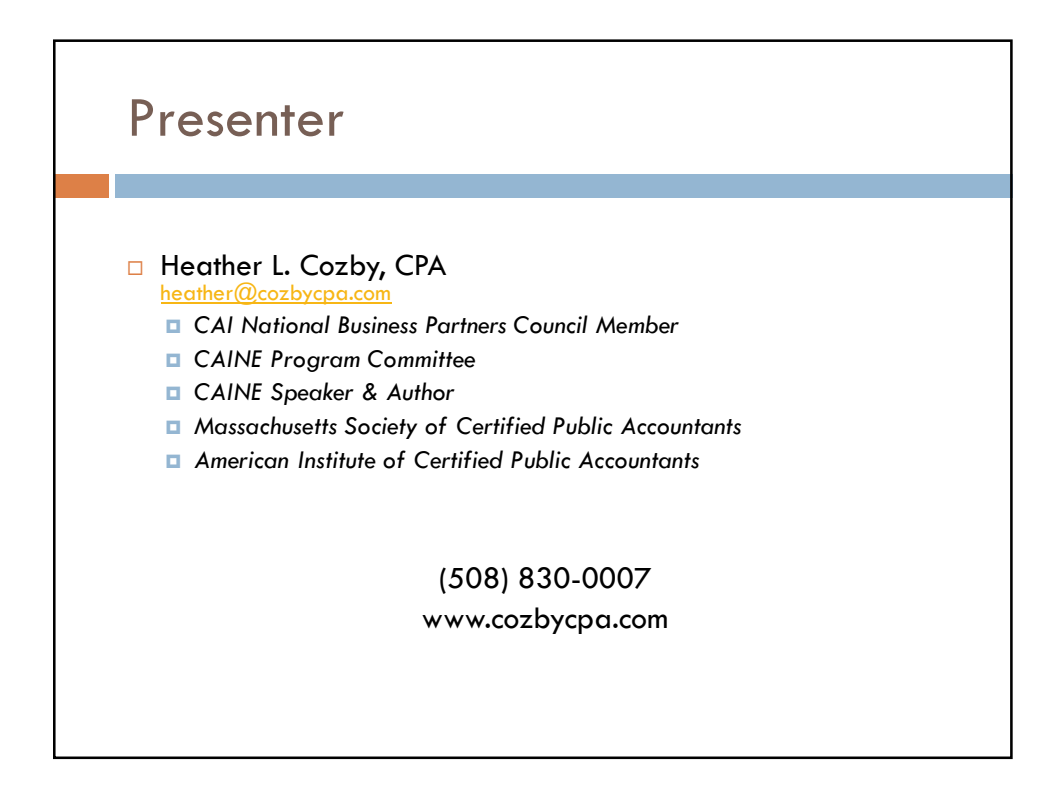

### Presentation Format

- **Present a section**
- □ Show examples in working QuickBooks file
- Brief questions at the end of each section
- $\Box$  Last  $\frac{1}{2}$  hour for open ended discussions/questions

# Workshop Goals

- Geared for smaller management companies and selfmanaged associations with working knowledge of QB
- □ Overview of types of programs to choose from
- $\Box$  Provide tips for setting up your file
- $\Box$  Provide tips for practical operational issues
- $\Box$  Provide insights into features that can streamline and enhance the financial information for associations
- $\Box$  Provide resources for additional information

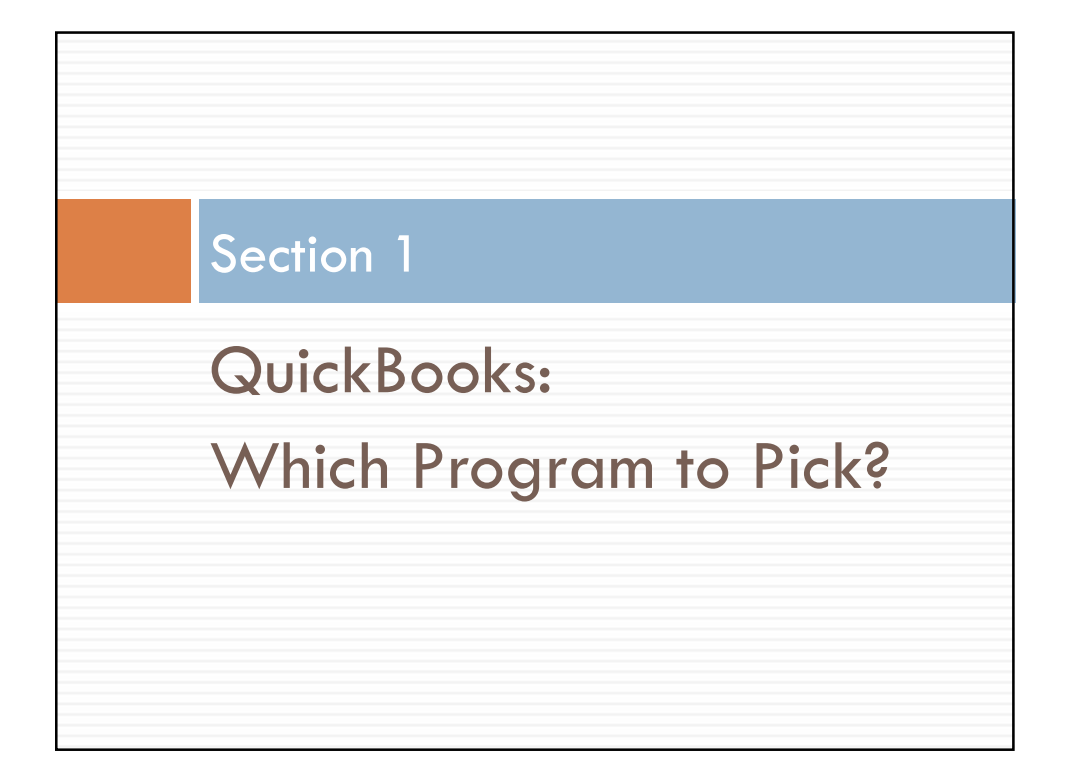

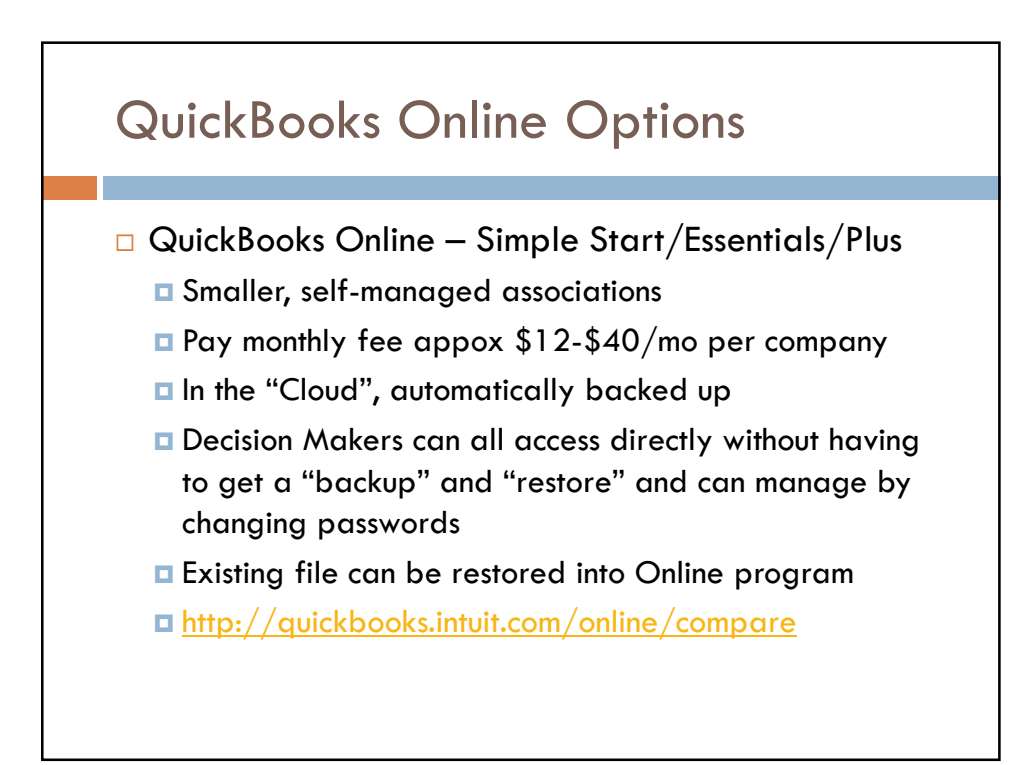

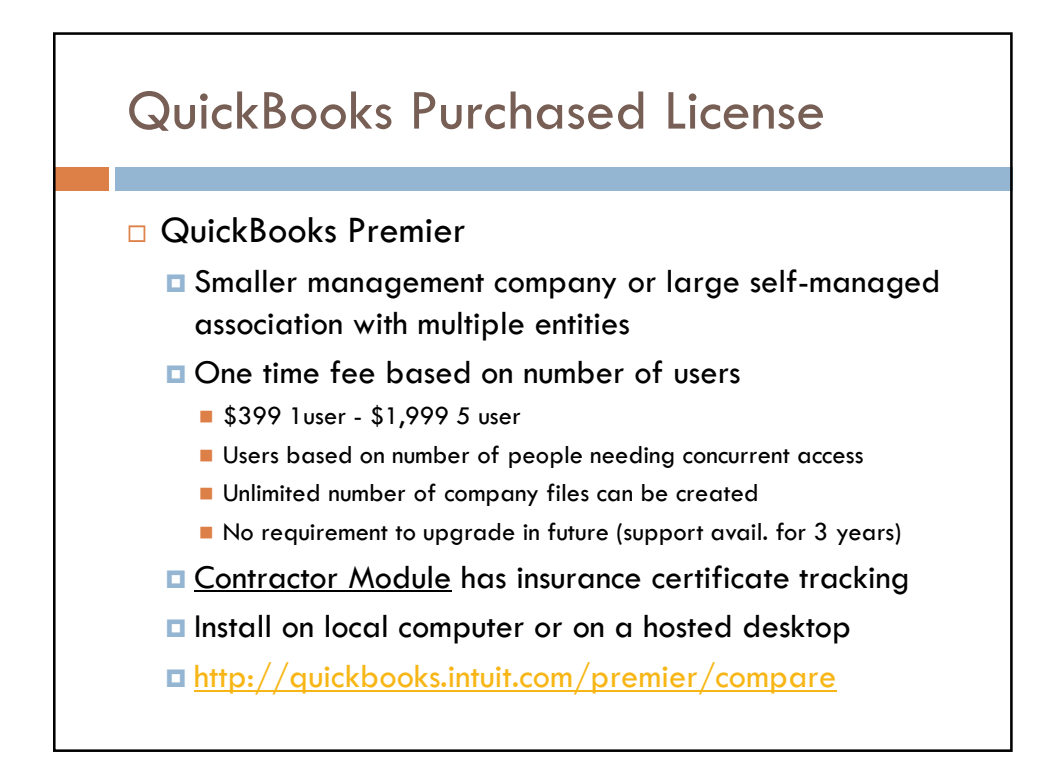

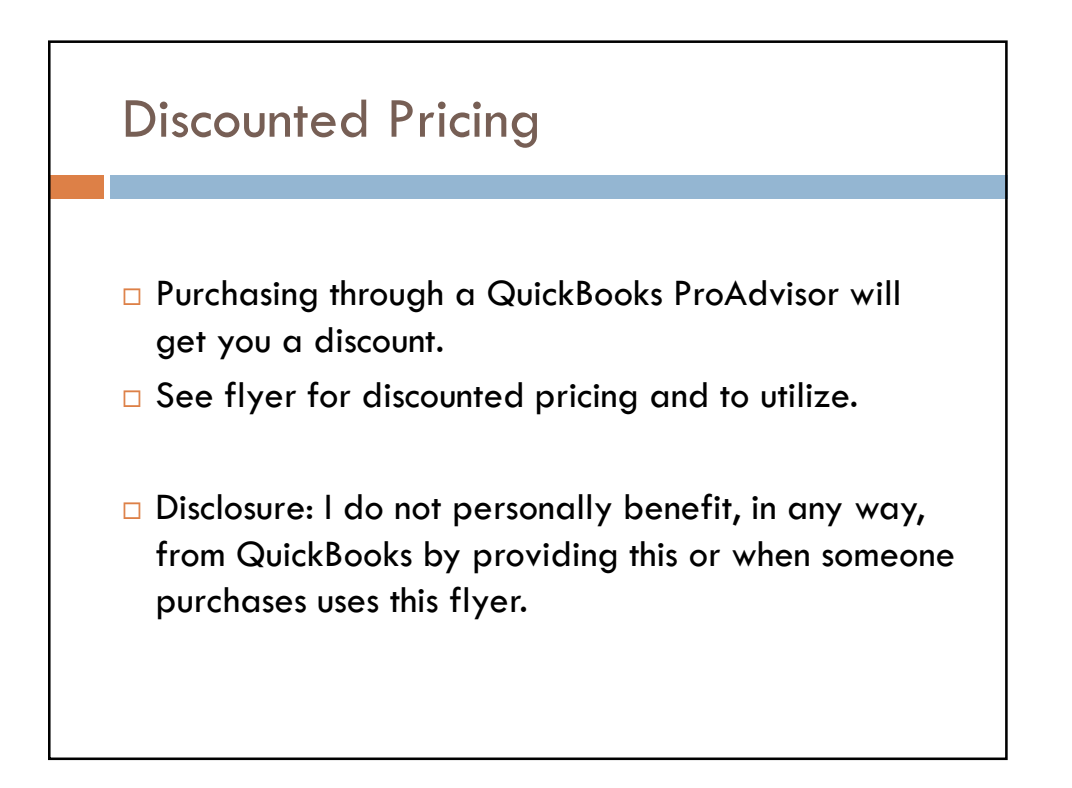

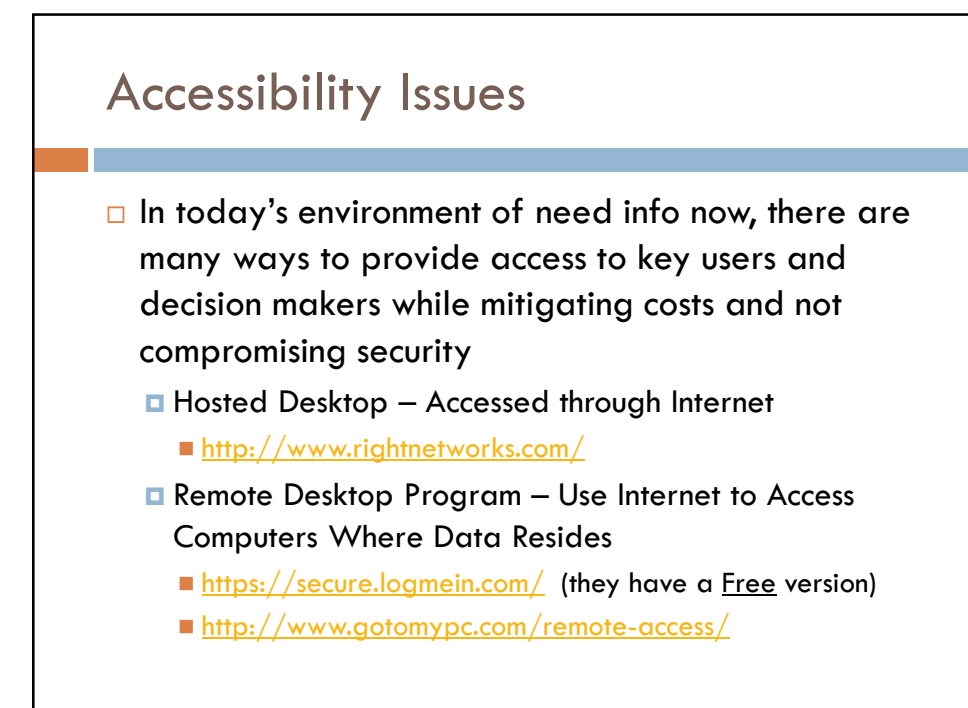

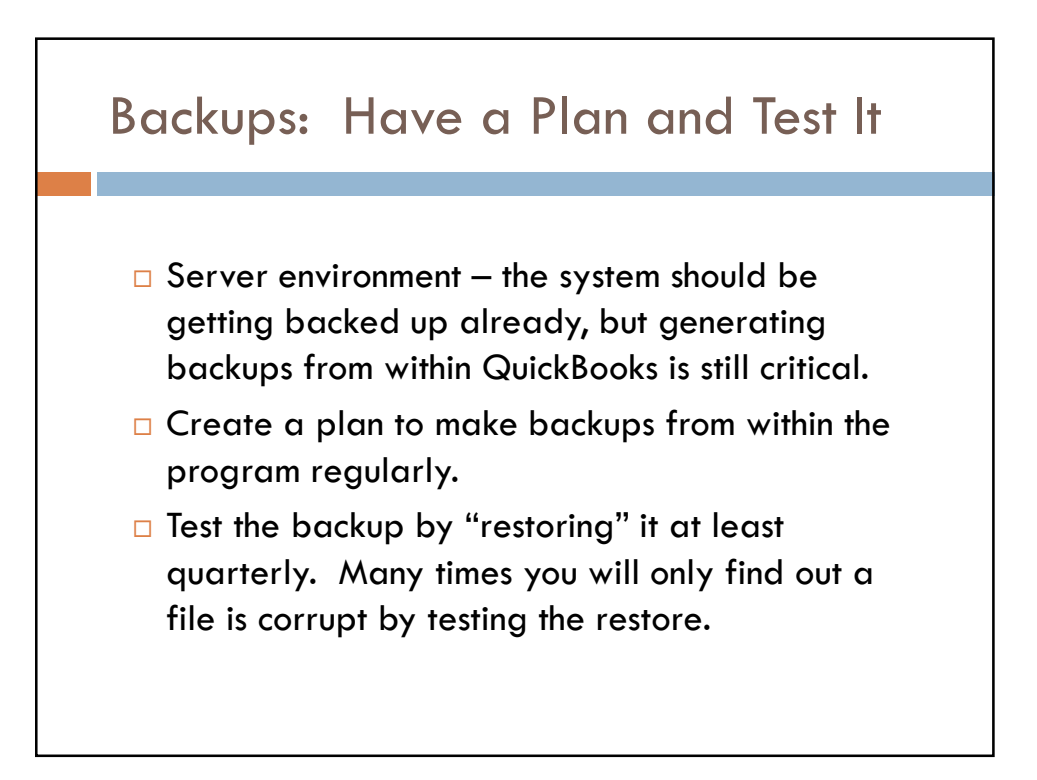

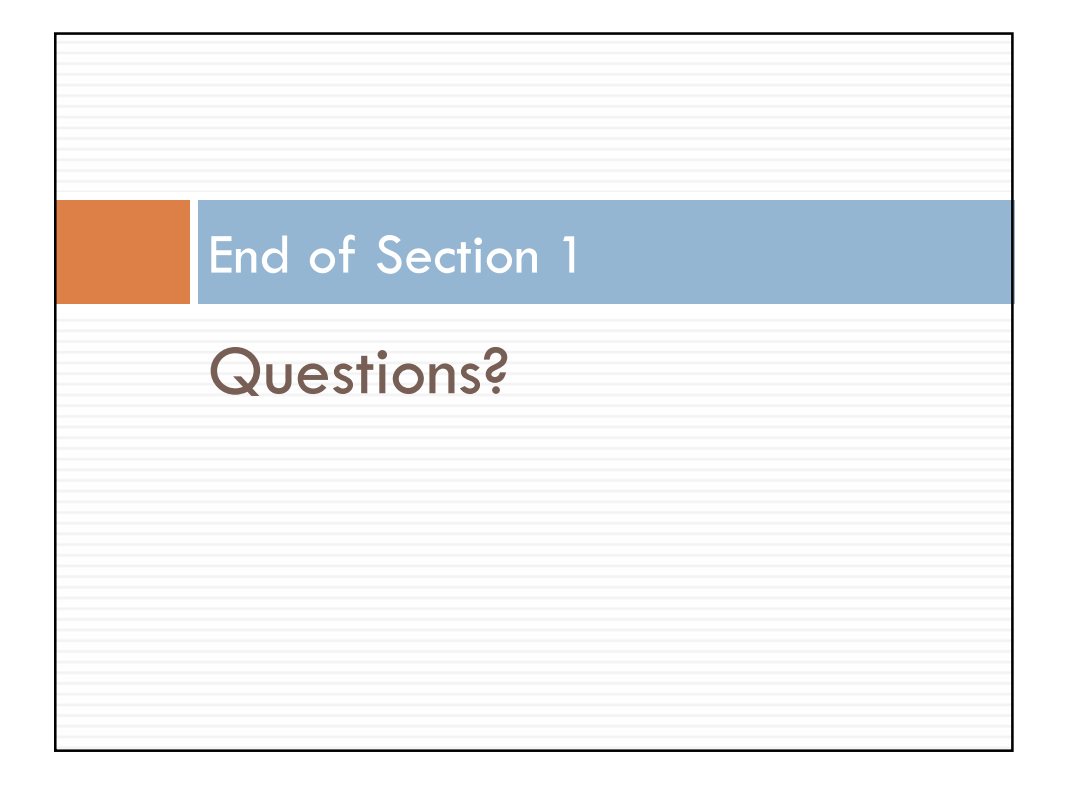

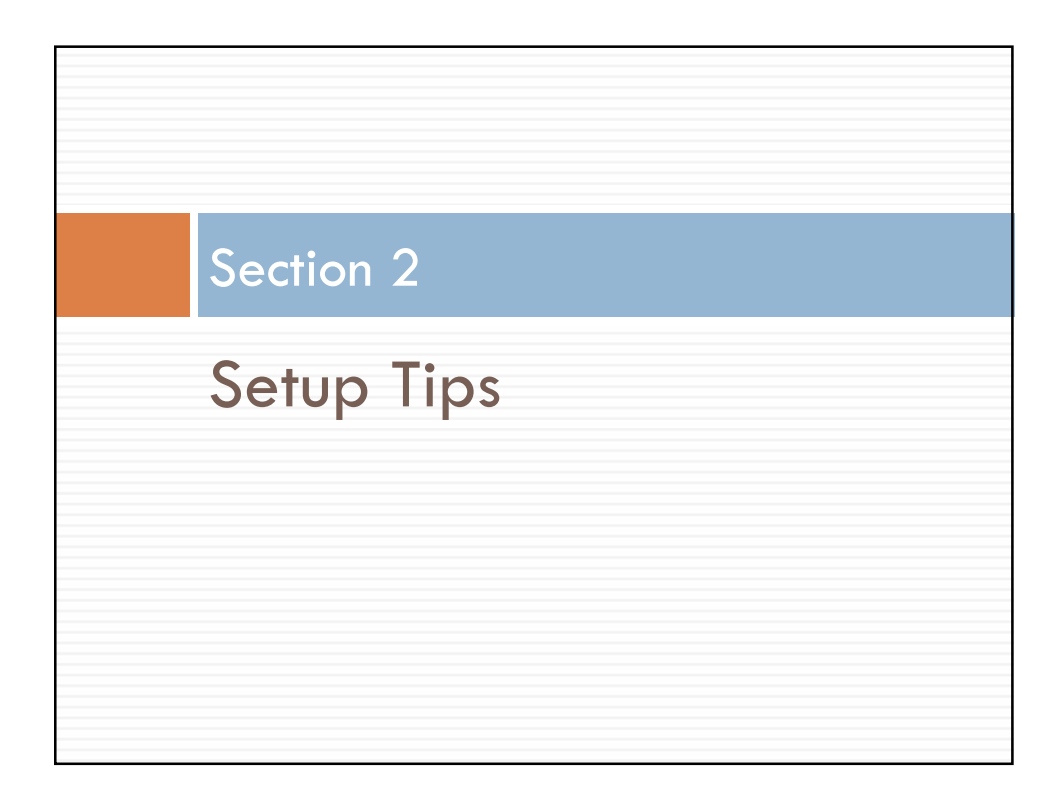

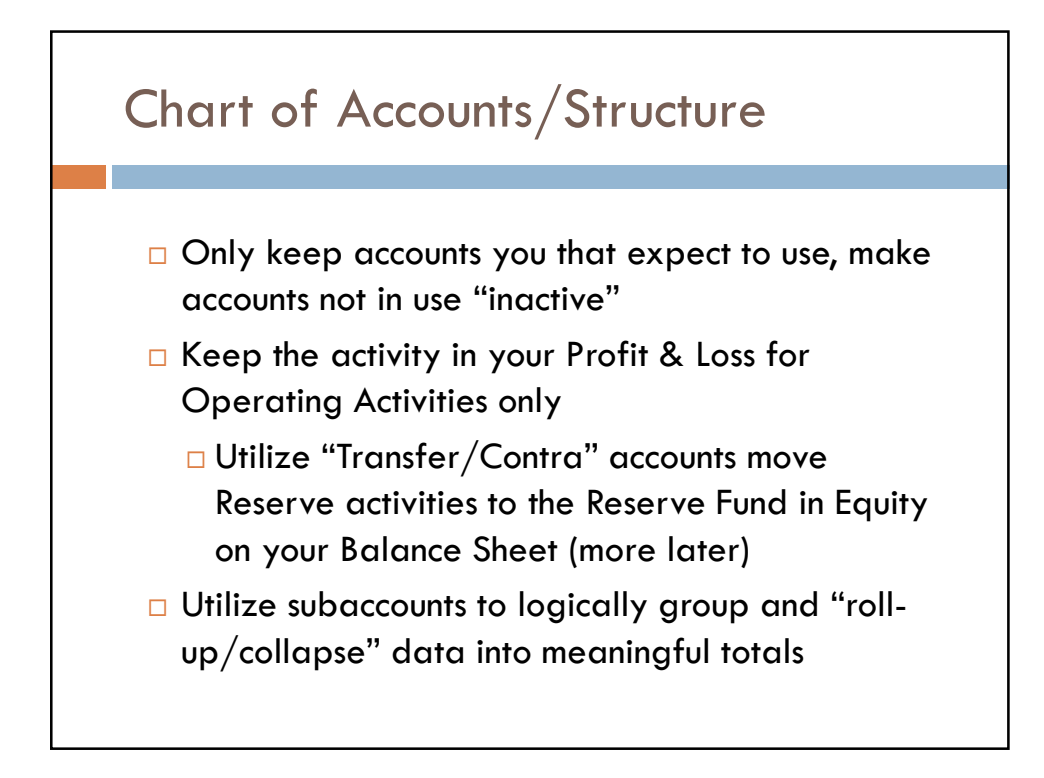

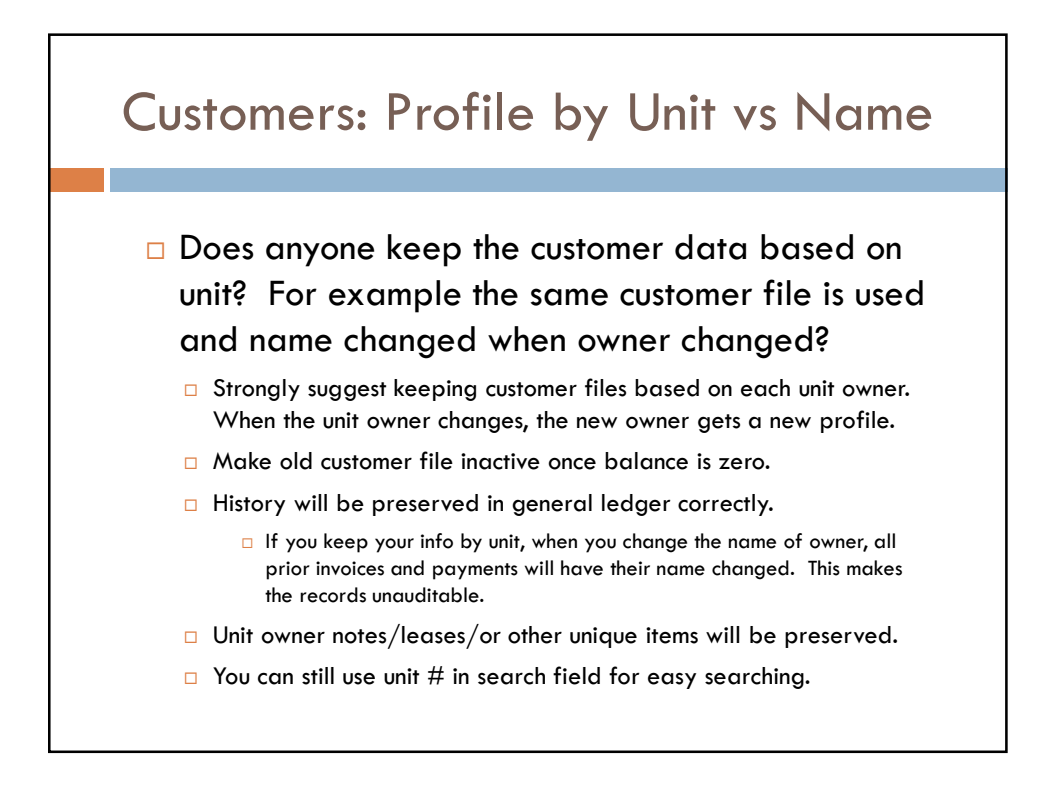

## Customers: Features to Check Out

#### □ Customer Center

- Notes Tenant info, unique issues, document calls
- Attach Feature Attach leases and other documents
- Word Custom Letters-incorporate all standardized letters (including 6D's) as templates and produce for a single unit owner, or all unit owners, when you need them.
- Email Gather email address and send invoices, statements, or letters automatically electronically.
- A little up front time to set these features up properly will save hours and mailing costs later.

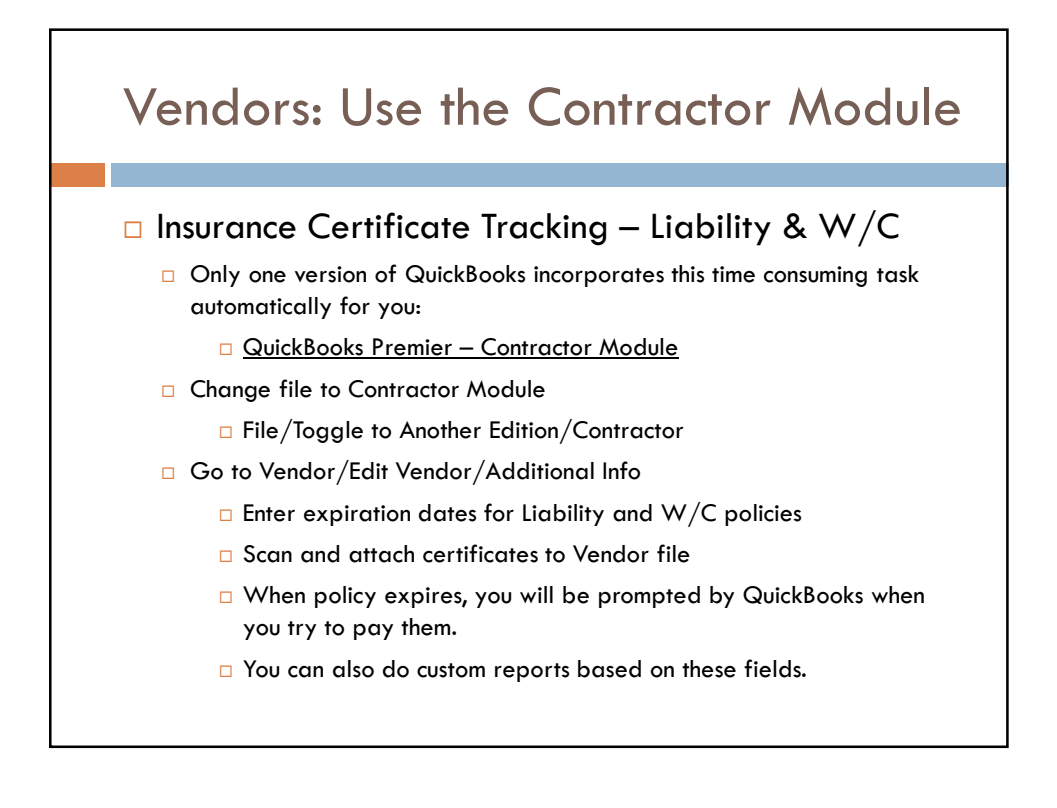

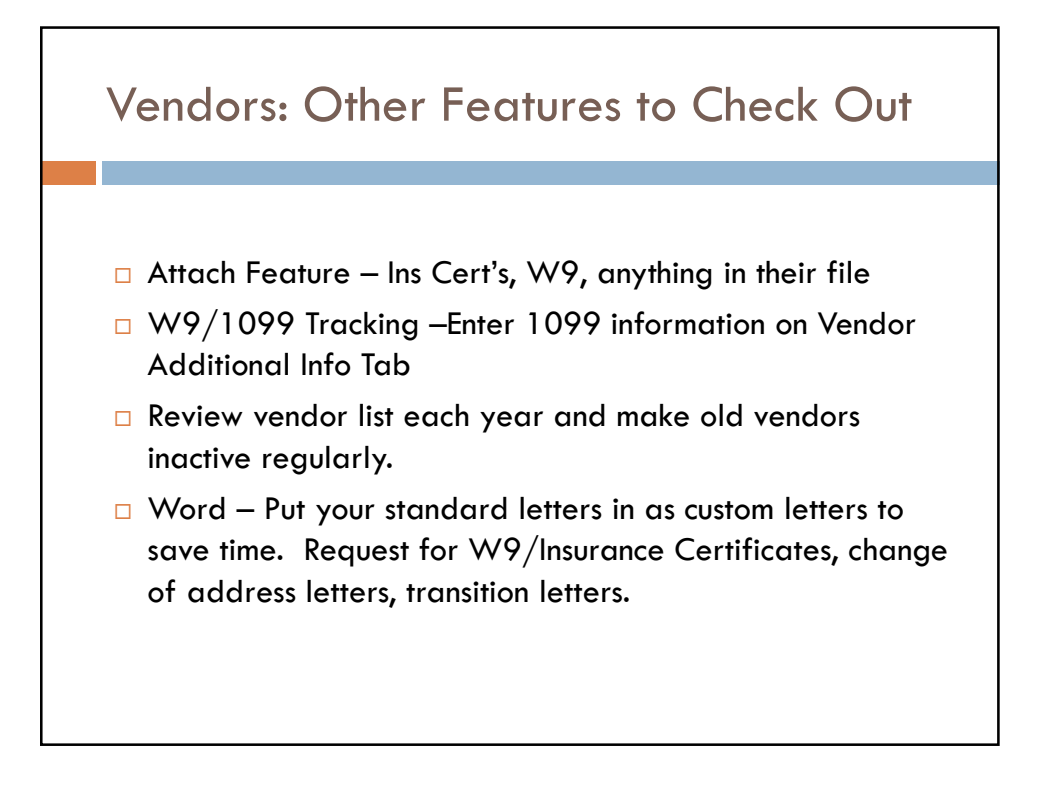

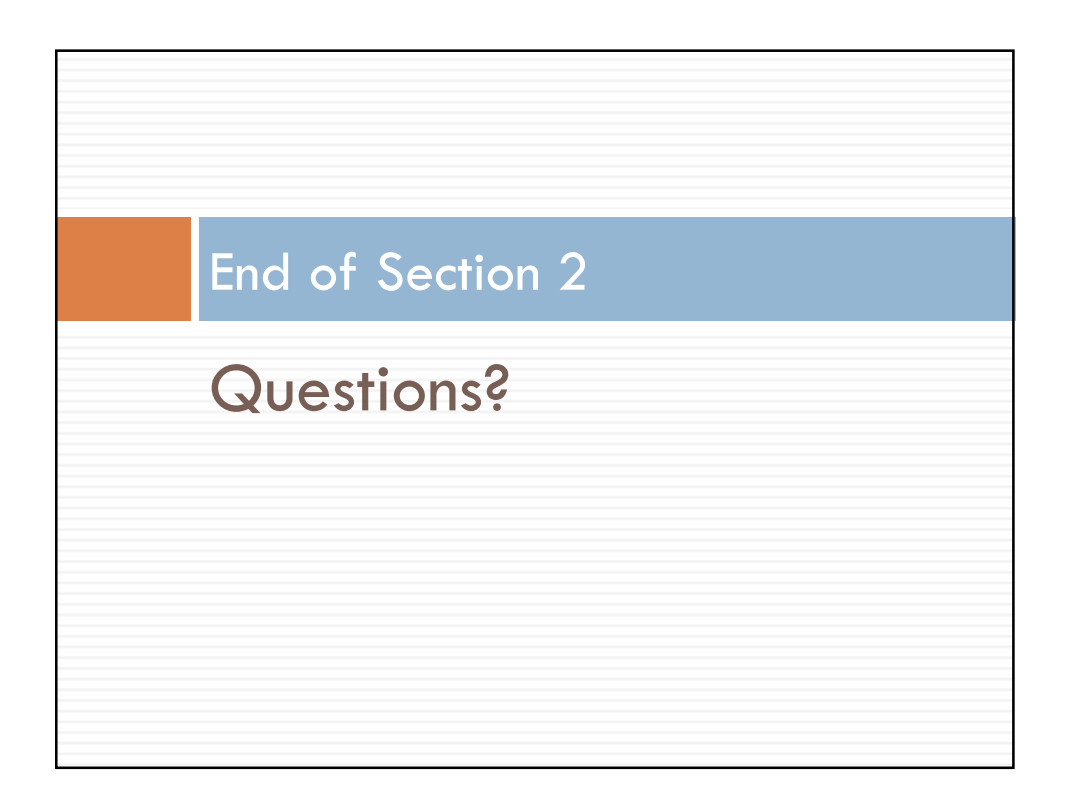

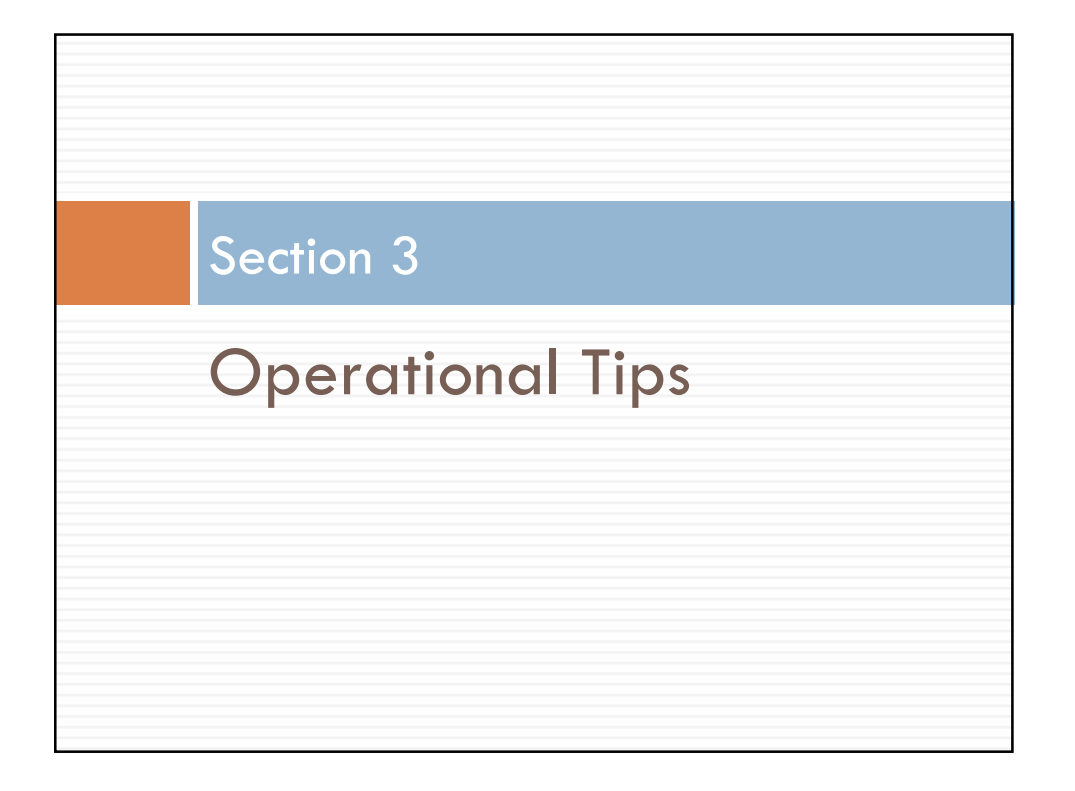

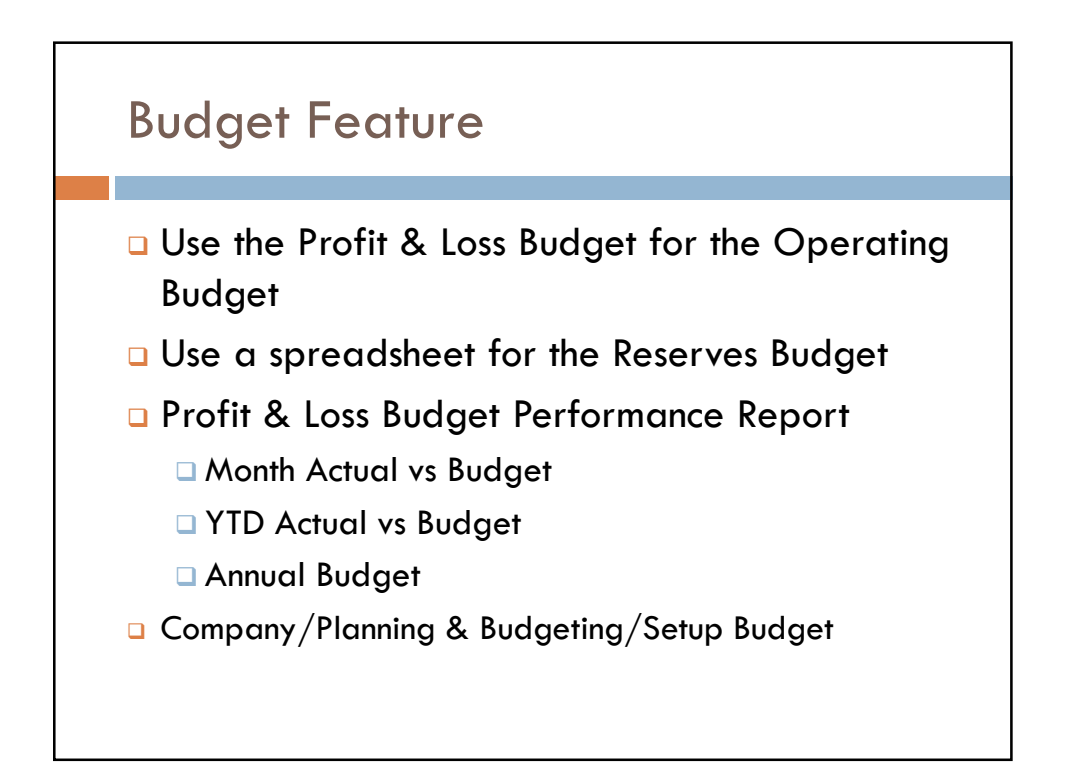

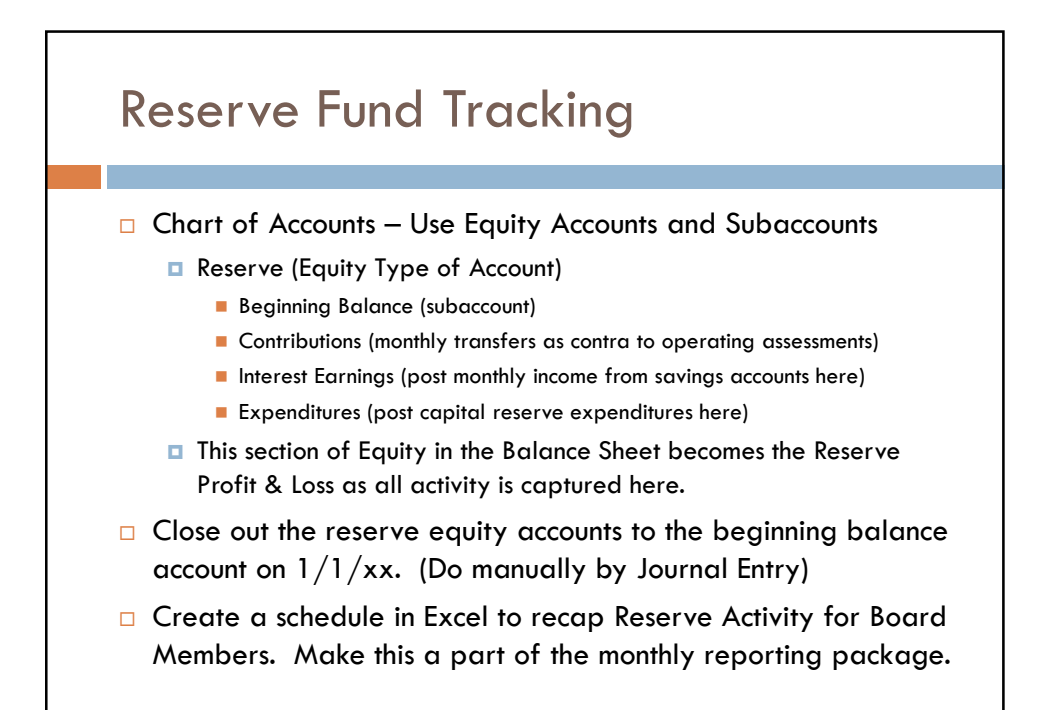

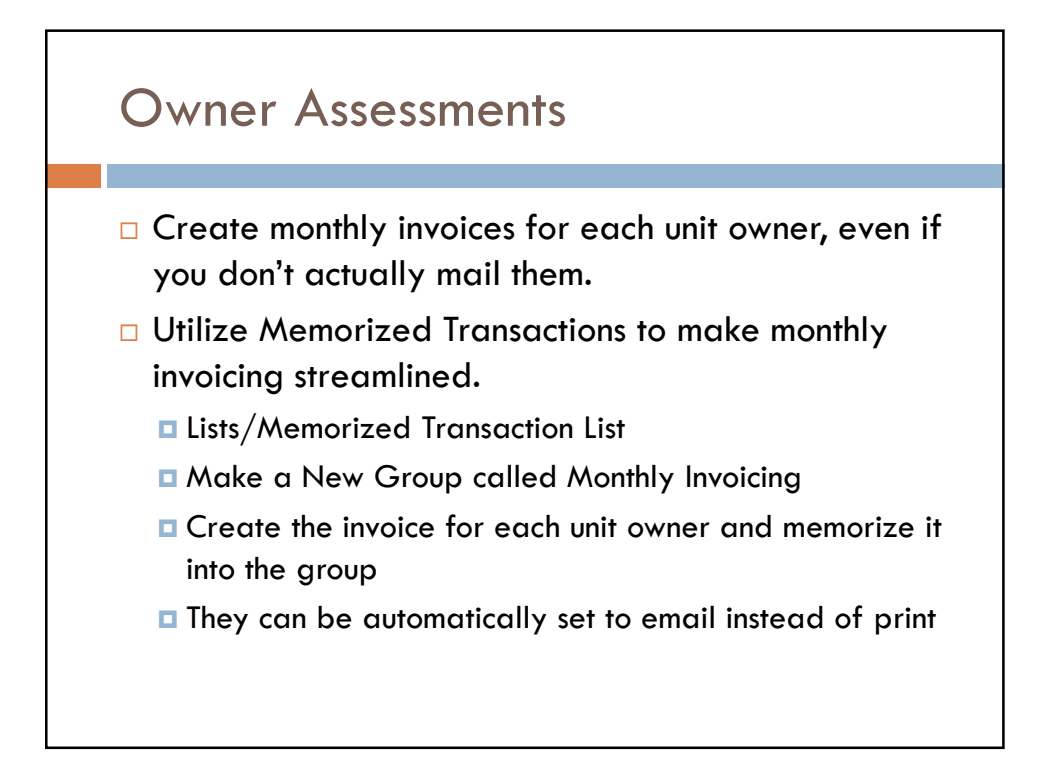

## Owner Assessments/6D's

- $\Box$  Have the Association's attorney draft the 6D to be used.
- □ Add the 6D as a Custom Letter in the Customer Center.
- □ Consider have the Board grant authority for the manager or bookkeeper to sign the 6D.
- $\Box$  Print a Statement to support the balance reported on the 6D.
- □ Scan and attach the executed 6D and backup support to the customer file.
- $\Box$  Edit the Memorized Invoice List to remove the old owner and add the new owner for the next month of assessments.

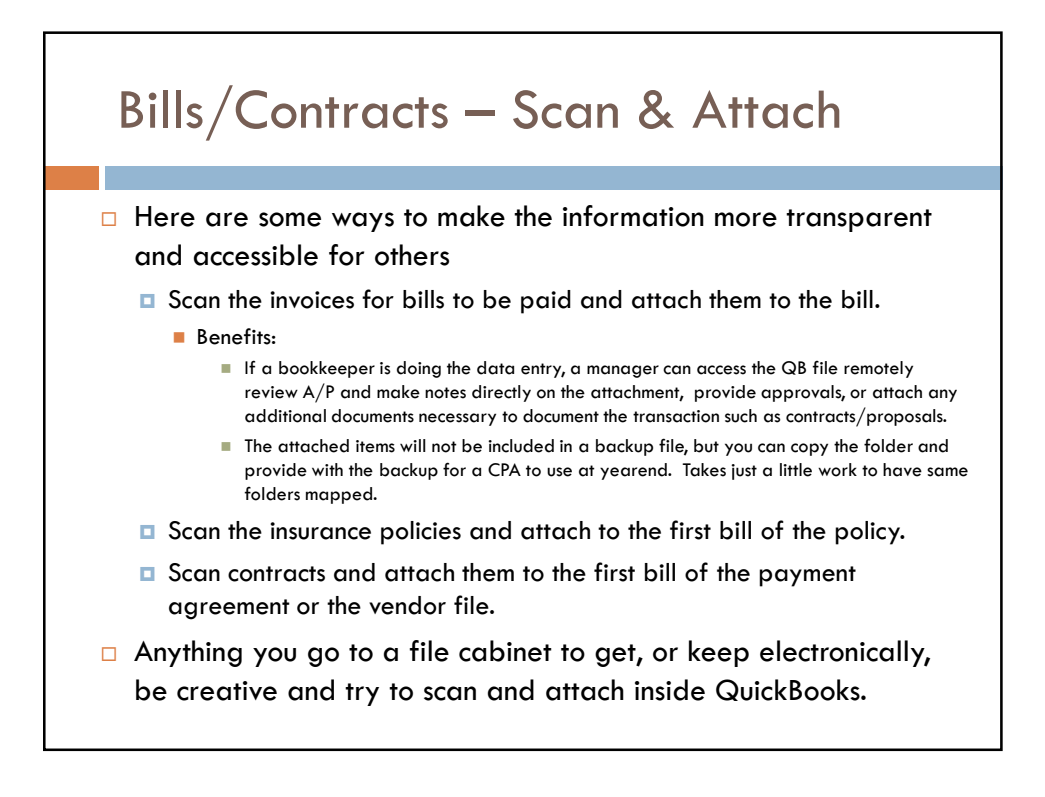

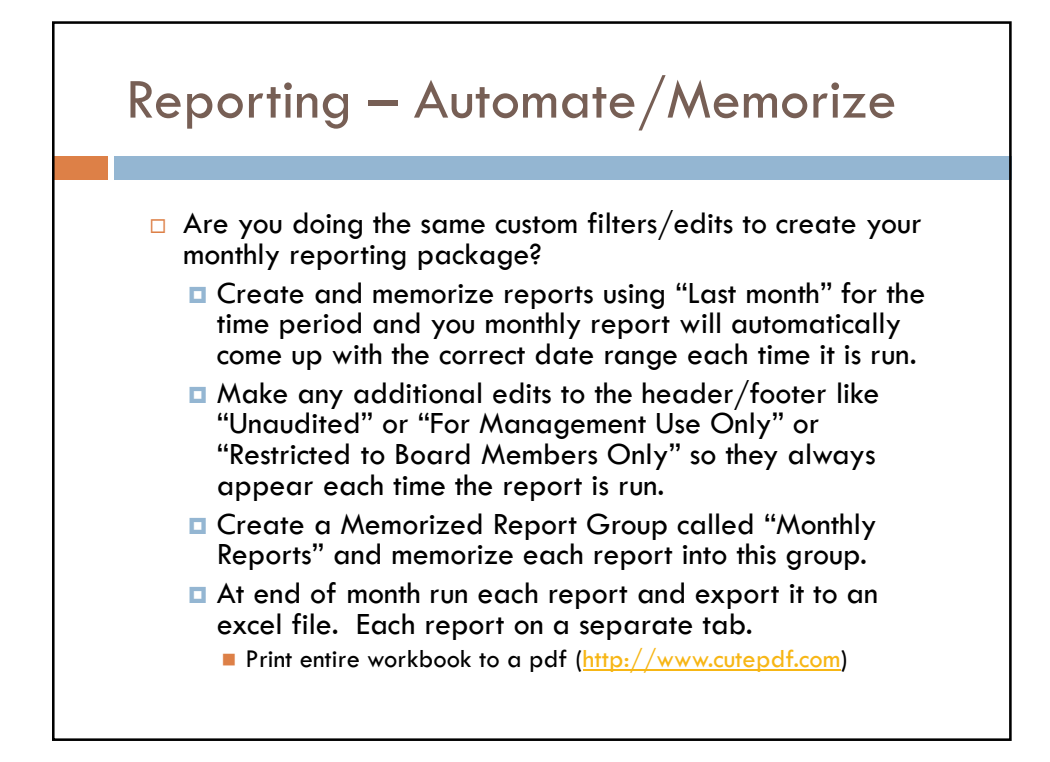

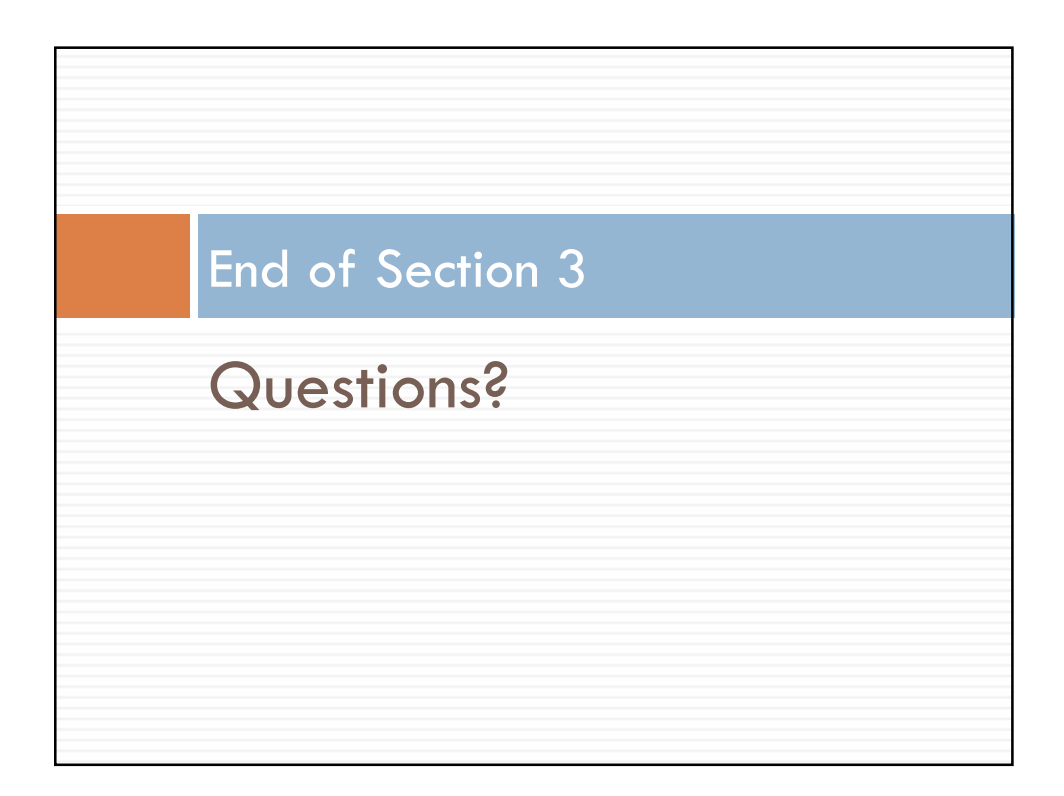

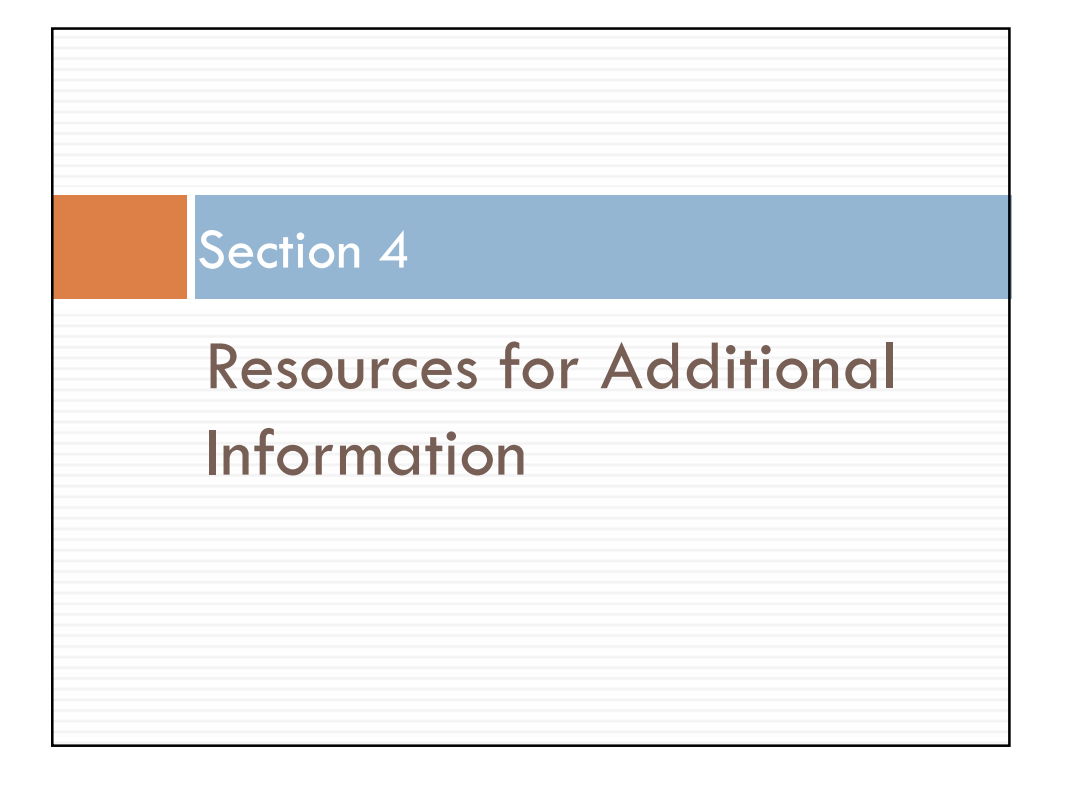

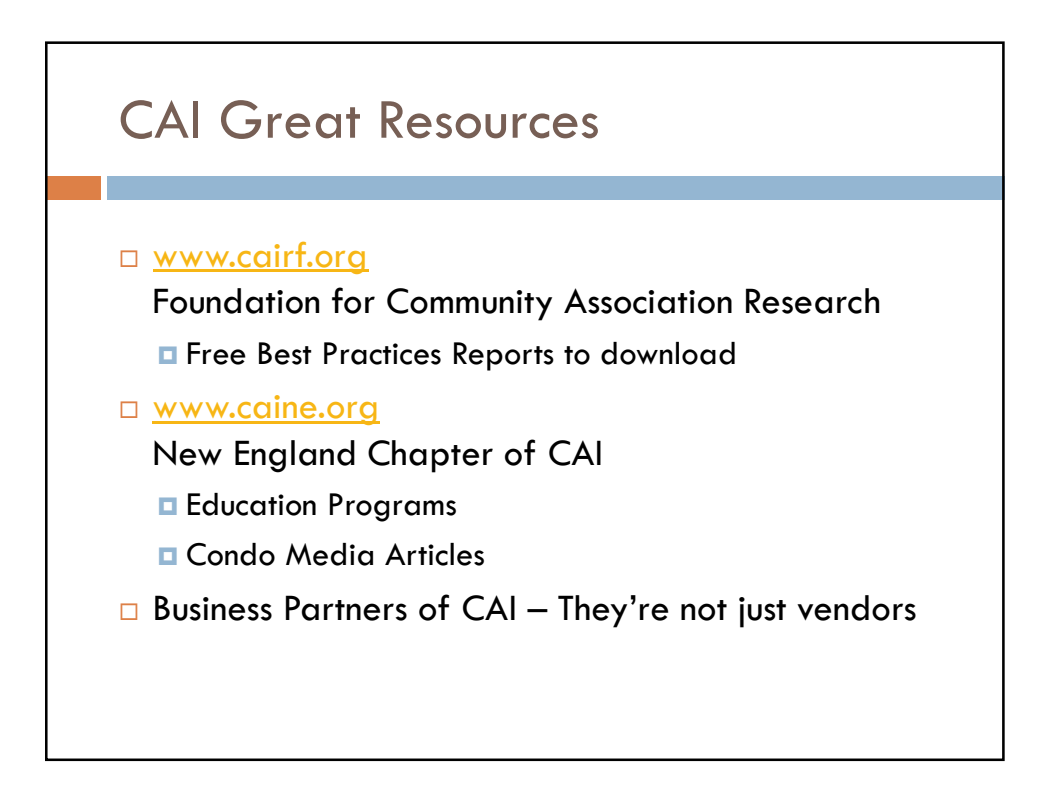

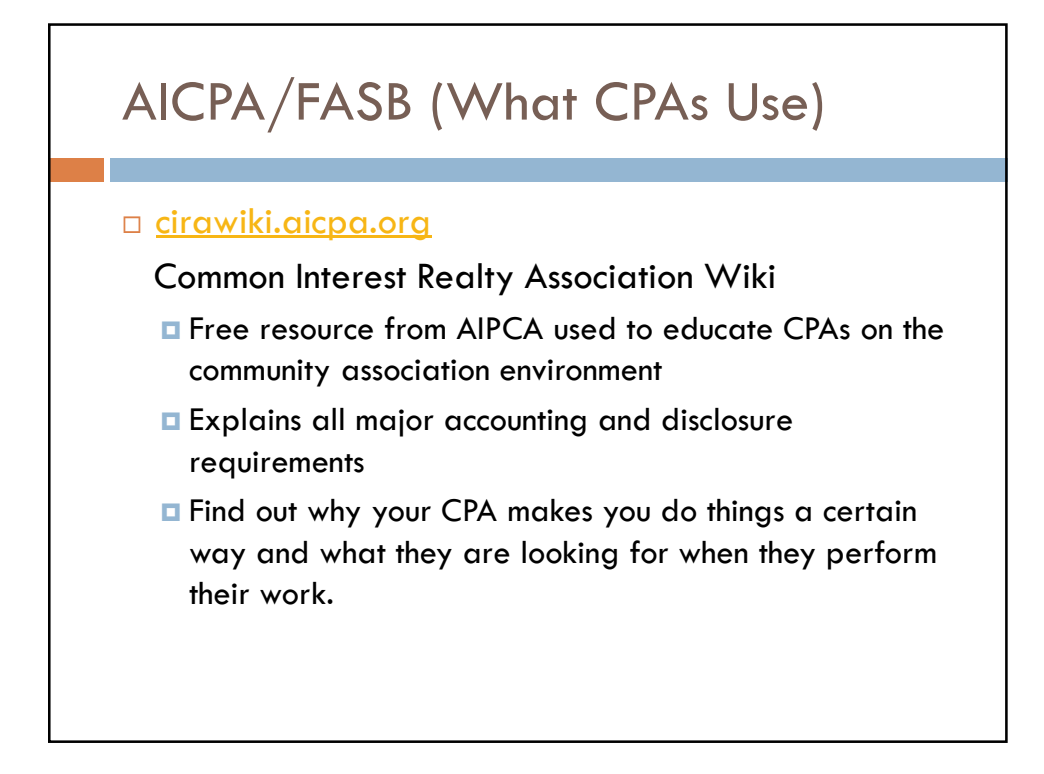

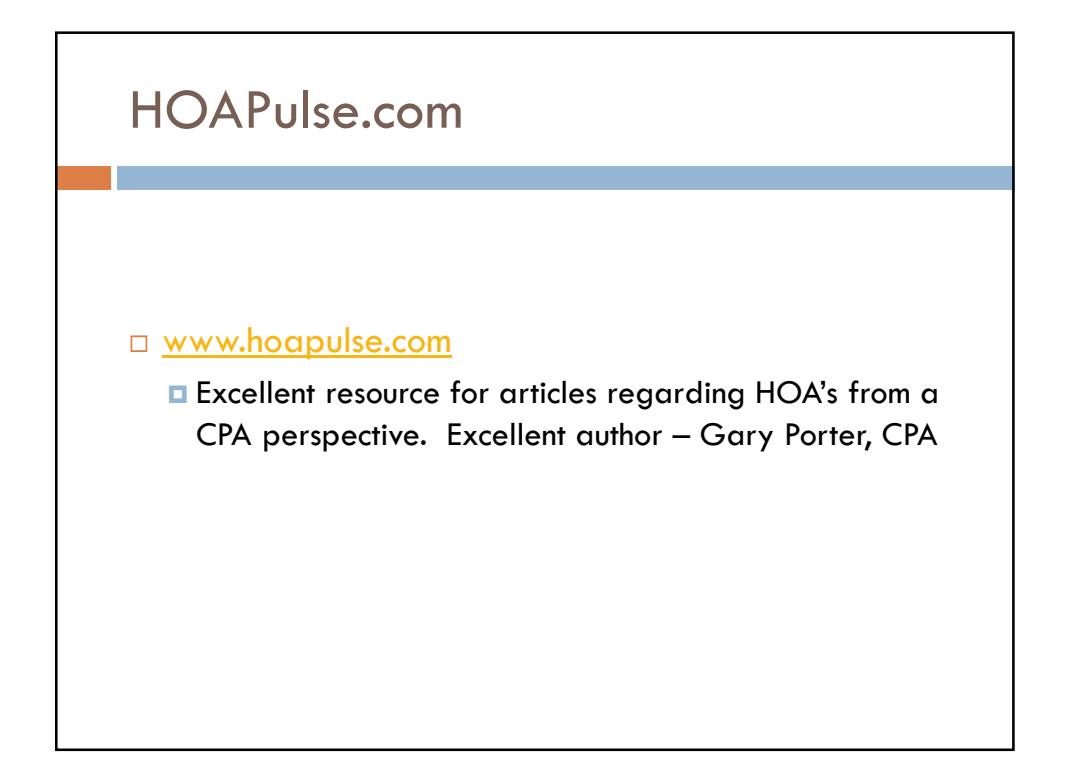

# Additional Items

QB Discounting Purchasing Flyer

 What is the Difference Between a Compilation, a Review, and an Audit? Comparative Overview

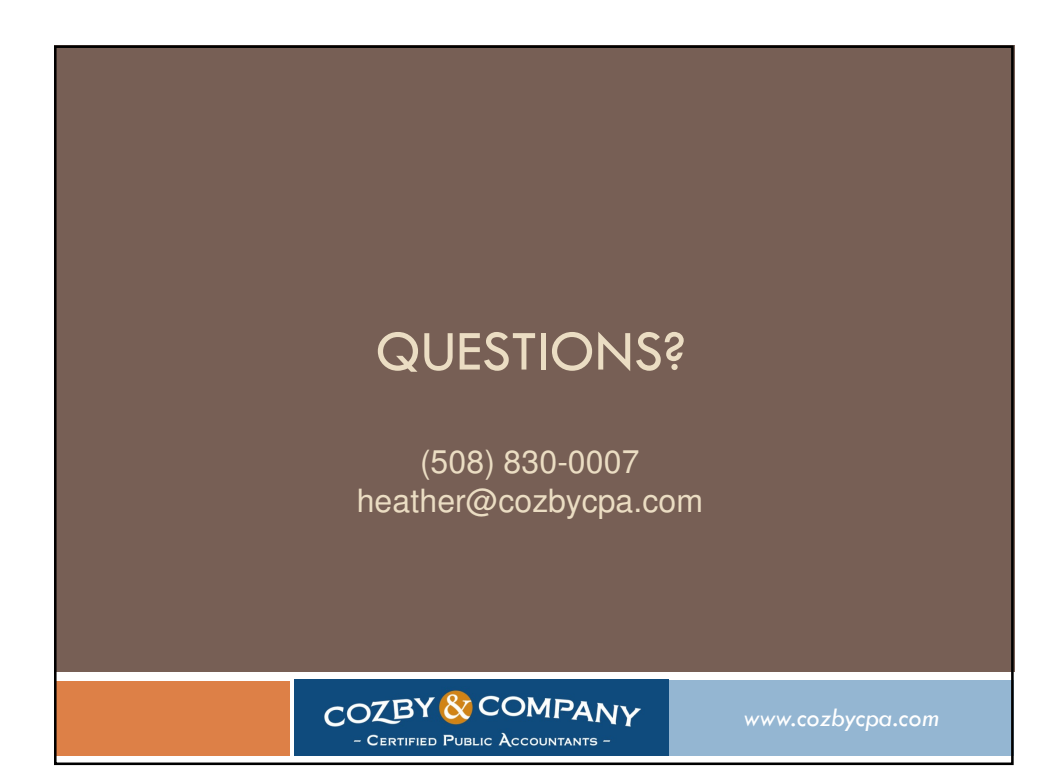